Schilling, auf dem Keller, and Overall (2011):

Subsite Mapping of Factor Xa Using Proteome-Derived Peptide Libraries.

## Short instructions for WebPICS

WebPICS is hosted at <a href="http://clipserve.clip.ubc.ca/pics/">http://clipserve.clip.ubc.ca/pics/</a>

| Web-based PICS analysis       Image: the provide the provided the provided the prov |                                                                                  |                        |                  |                              |        |
|----------------------------------------------------------------------------------------------------|----------------------------------------------------------------------------------|------------------------|------------------|------------------------------|--------|
|                                                                                                    | ipserve.cip.ubc.ca/pics/cgi/                                                     | rics.cgi               |                  |                              |        |
|                                                                                                    | CLIP-P                                                                           | ICS                    |                  | THE OVERALL LAB              |        |
| -                                                                                                    |                                                                                  |                        |                  | and in some a chool of them. |        |
|                                                                                                    | ABOUT                                                                            | MANUAL                 | ANALYSIS         | RESULTS                      |        |
|                                                                                                    | ur list of peptides here:<br>d Factor Xa test data (see manu                     | <u>al)</u>             |                  |                              |        |
| TPKGKA<br>TTGIVM<br>VETGILK                                                                                                    | KLLEQGL<br>QPLEDLAGLKELF<br>DSGDGVTH<br>IPGMVVTF<br>KPGMVV                       |                        | Paste prime-s    | side sequences               |        |
| VETGVL<br>VSAKNA<br>YGVIIIQ<br>YYPTED                                                                                                    | KPGMVVTF<br>ILESYAF<br>VPVGYF<br>VPRKLL                                          | <br>▼                  |                  |                              | _      |
|                                                                                                    | VPRKLL<br>test protease : Factor_Xa<br>toe NOT allowed; use_undersco             |                        | Name test pro    | otease                       |        |
| Enzyme u<br>Tryps                                                                                                    | used to generate peptide library<br>in                                           | ("digestion protease") |                  |                              |        |
| <ul> <li>GluC</li> <li>Chym</li> <li>None</li> </ul>                                                                                                    | notrypsin<br>, e.g. TAILS data                                                   | 3.                     | Select digesti   | on protease                  |        |
|                                                                                                    |                                                                                  | $\sim$                 | Select proteo    | me source                    | $\sum$ |
|                                                                                                    | ooperativity analysis<br>rocessing - please be patient)                          |                        |                  |                              |        |
|                                                                                                    | difference in percentage points<br>to start the automated PICS and               | 1                      | . Start data ana | alysis                       |        |
| PLEASE                                                                                                    | SING WILL TAKE SEVERAL M<br>SUBMIT ONLY ONCE!<br>no progress bar - the result pa | INUTES.                |                  |                              |        |
|                                                                                                    |                                                                                  |                        |                  |                              |        |
|                                                                                                    |                                                                                  |                        |                  |                              |        |
|                                                                                                    |                                                                                  |                        |                  |                              |        |
|                                                                                                    |                                                                                  |                        |                  |                              |        |

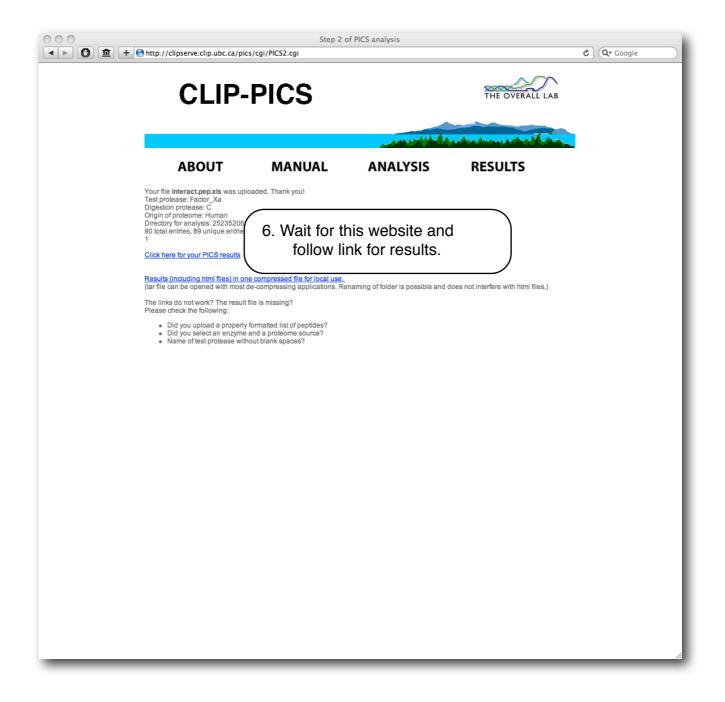

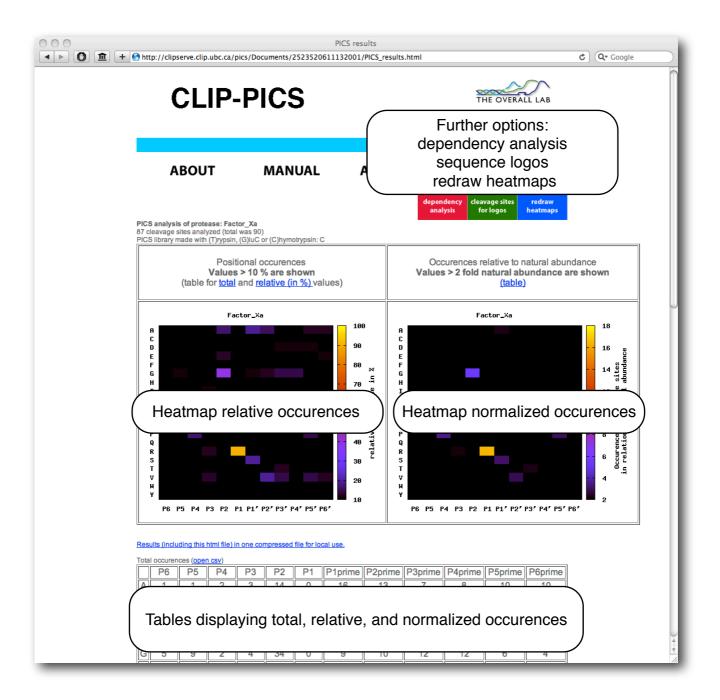